## 26 Aufgabe 2 Relaxationsoszillator (26 Punkte)

Die Bauelementewerte der folgenden Schaltung werden in dieser Aufgabe so bestimmt, dass sich eine Schwingung mit vorgegebener Amplitude und Frequenz ergibt.

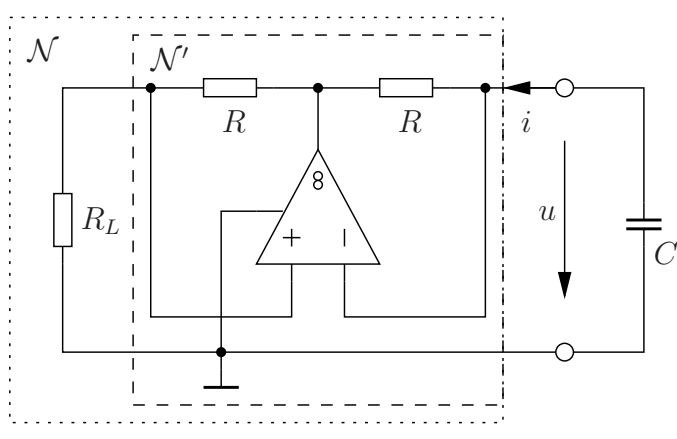

Bild 3. Oszillatorschaltung

a)\* Zeichnen Sie das Ersatzschaltbild für  $N$ , wenn der Operationsverstärker im linearen Bereich arbeitet.

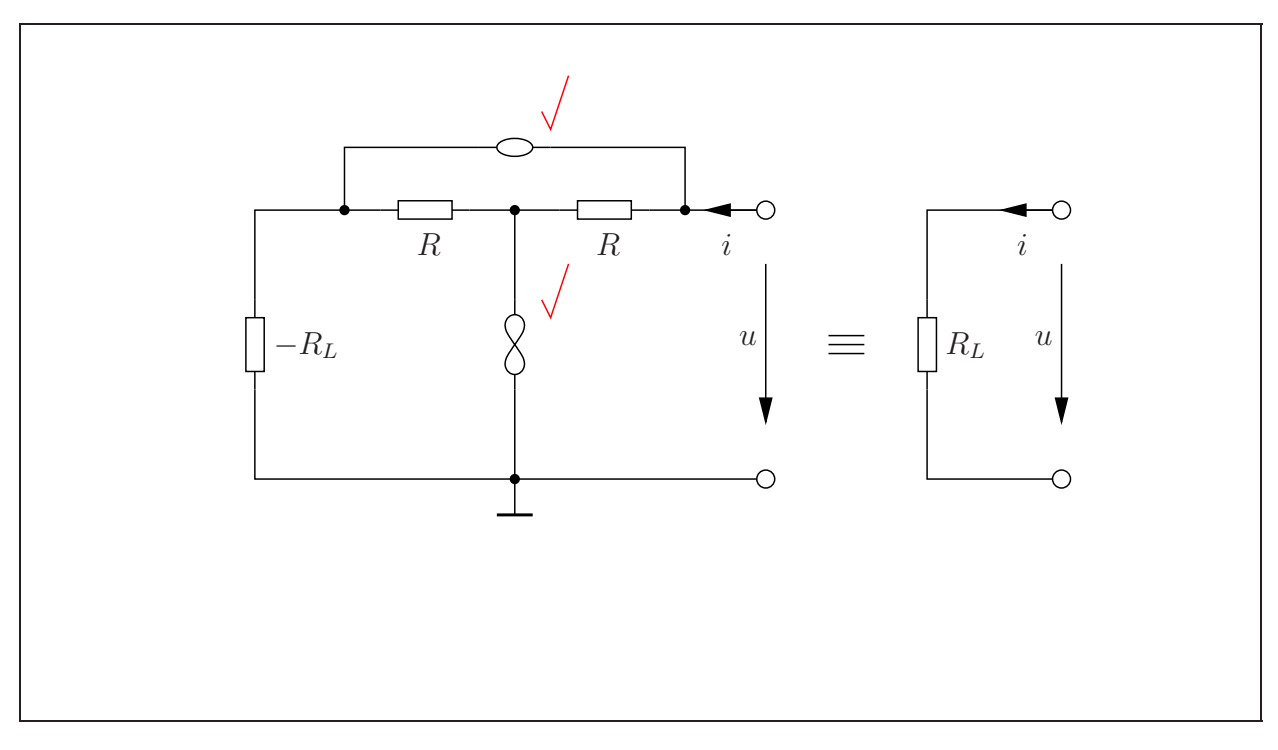

2 | b)\* Wie nennt man die Schaltung  $\mathcal{N}'$  und was wird durch  $\mathcal N$  realisiert?

 $\mathcal{N}'$ : Negativimmittanzkonverter (NIK)  $\sqrt{ }$  $\mathcal{N}$ : Negativer Widerstand  $\sqrt{}$ 

Für  $N$  hat sich die Kennlinie in Bild 4 ergeben.

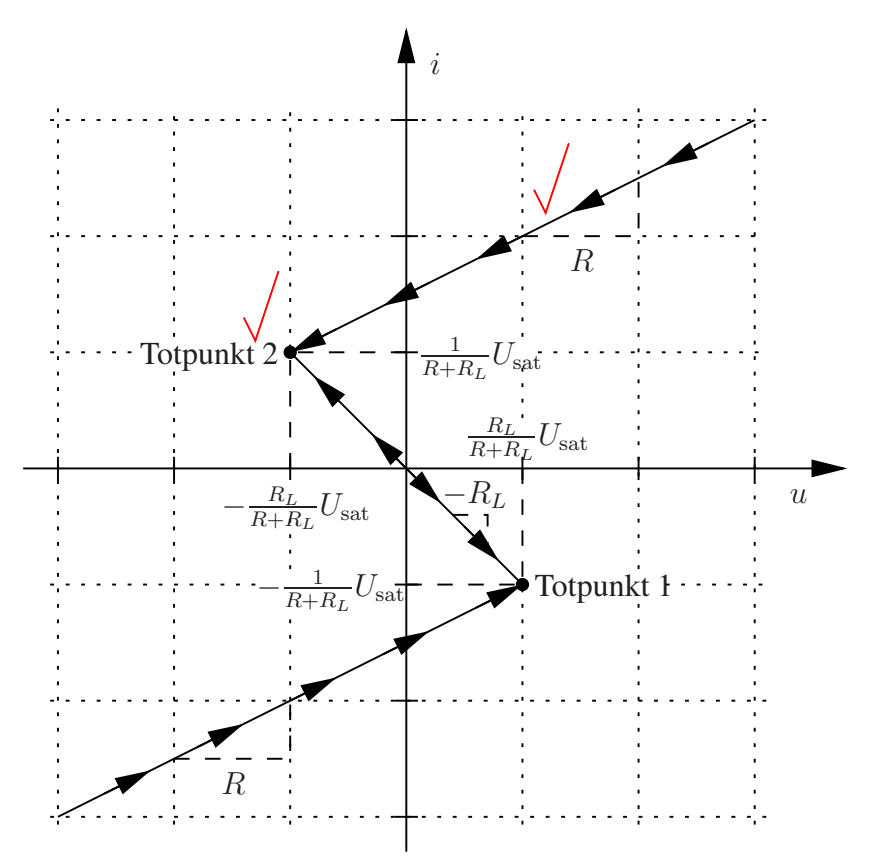

Bild 4. Kennlinie von  $N$  in der  $u$ -*i* Ebene

c) Tragen Sie den dynamischen Pfad für jeden möglichen Startpunkt in Bild 4 ein, kennzeichnen  $\frac{1}{5}$ Sie die toten Punkte und geben Sie die Spannungsamplitude u<sup>a</sup> der auftretenden Schwingung und die Stromwerte unmittelbar vor und nach dem Sprung in Abhängigkeit von  $R$ ,  $R_L$  und  $U_{\text{sat}}$  an.

 $u_{\rm a} = \frac{R_L}{R + R}$  $\frac{R_L}{R+R_L} U_{\text{sat}} \sqrt{\frac{R_L}{R+R_L}}$ Unmittelbar vor dem Sprung:  $i = \pm \frac{1}{R+1}$  $\frac{1}{R+R_L}U_{\text{sat}}\sqrt{}$ Unmittelbar nach dem Sprung:  $i = \pm \left(\frac{1}{R+1}\right)$  $\frac{1}{R+R_L}U_{\rm sat}+2\frac{u_{\rm a}}{R}\Big)\;\sqrt{\phantom{\displaystyle\int}$ 

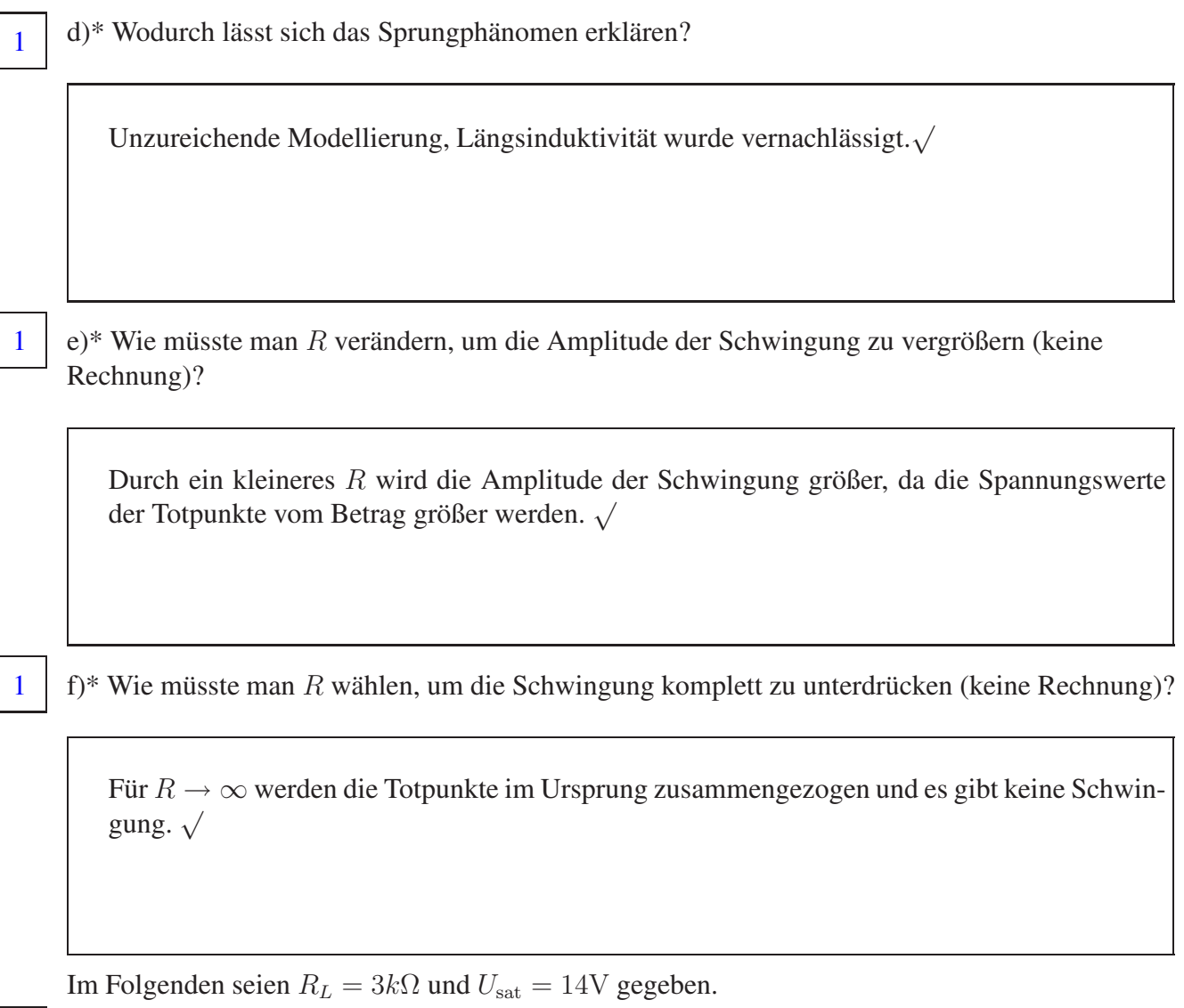

g) Wählen Sie R so, dass sich eine Amplitude  $u_a = 6V$  ergibt.

 $\overline{2}$ 

 $u_{\rm a} = u_{\rm TP1} = \frac{3k\Omega}{R+3k\Omega} 14{\rm V} \stackrel{!}{=} 6{\rm V}$ <br>  $\Rightarrow R = 4{\rm k}\Omega\,\sqrt{\surd\,}$ 

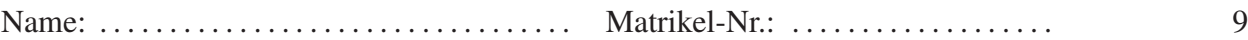

h) Berechnen Sie die Periodendauer der Schwingung in Abhängigkeit von  $C$ . **Hinweis:**  $\ln(\frac{2}{5}) \approx -0.9$ 

$$
T = -2RC \ln \left( \frac{-6V + 14V}{6V + 14V} \right) = -2RC \ln \left( \frac{2}{5} \right) \approx 7.2k\Omega \cdot C \sqrt{\sqrt{\sqrt{10}}}
$$

i)\* Wie müsste man  $C$  ändern, um die Frequenz zu erhöhen? 1

Für ein kleineres C wird die Periodendauer kürzer und damit die Frequenz höher.  $\sqrt{ }$ 

Für  $C = 1.4 \mu$ F ergibt sich  $T \approx 10$ ms. Nutzen Sie in der folgenden Teilaufgabe diese Realisierung.

5 j)\* Skizzieren Sie qualitativ den Zeitverlauf der Spannung  $u(t)$  und des Stromes  $i(t)$  für  $t > 0$ , wenn  $u(t = 0) = u_a$  in Bild 5. Kennzeichnen Sie die Schwingungsperiode und Amplitude. Setzen Sie die Zeichnung so lange fort, bis das Verhalten der Schaltung erkennbar ist.

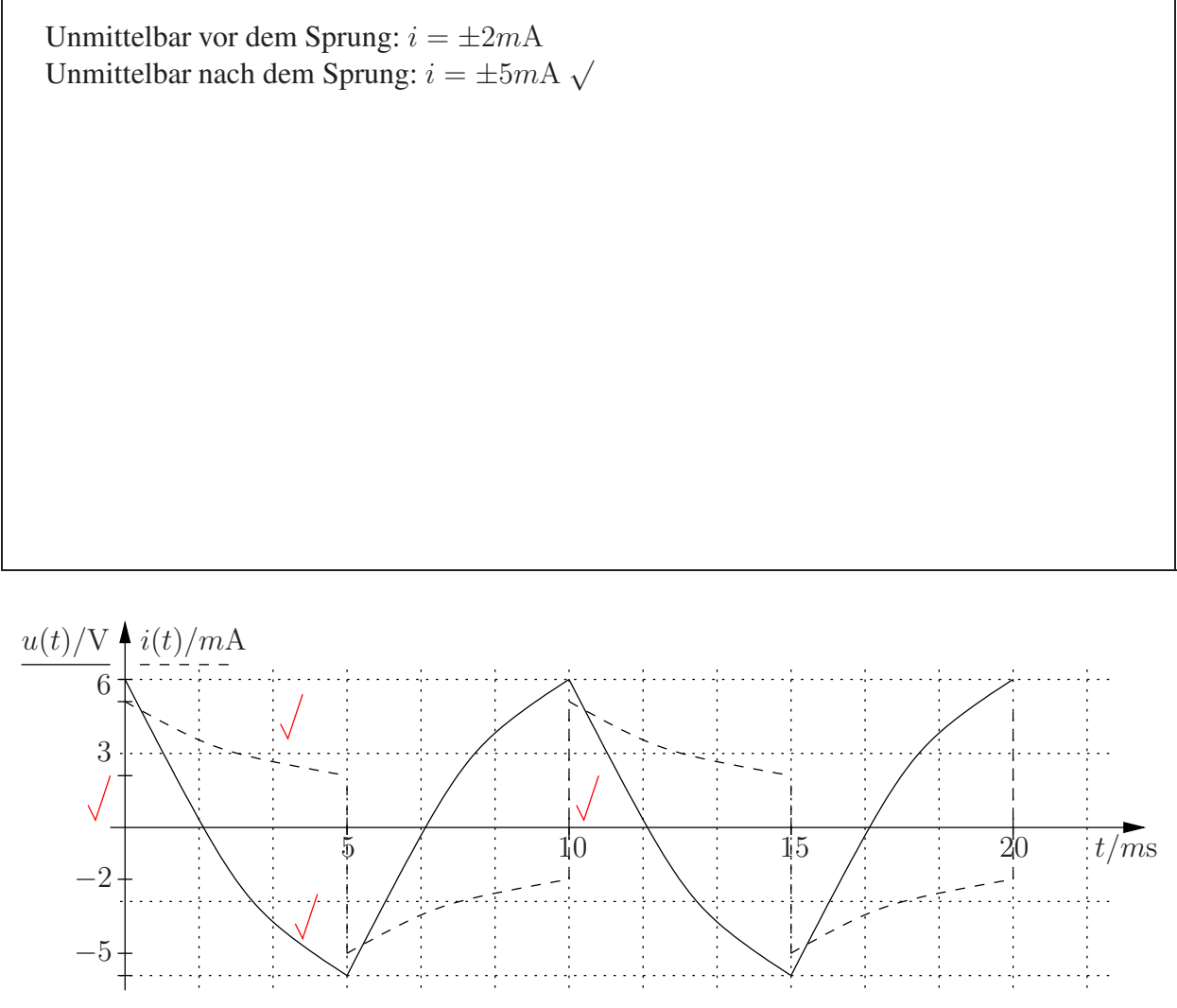

Bild 5. Zeitverlauf der Spannung  $u$  und des Stromes  $i$ 

Aufgabe 1 Berechnung der Impulsantwort einer Schaltung ersten Grades (25 Punkte) Gegeben sei folgende lineare Schaltung ersten Grades:

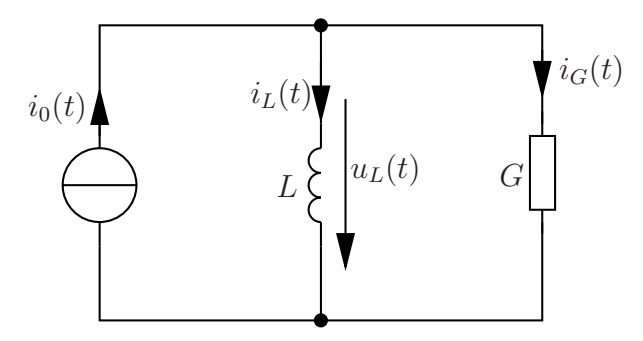

Bild 1. Schaltung ersten Grades mit einer Stromquelle

Sowohl der Leitwert  $G$  als auch die Induktivität  $L$  seien beide positiv. Die zeitabhängige Stromquelle sei abschnittsweise konstant und liefert den Strom

$$
i_0(t) = \begin{cases} \frac{Q_0}{T} & \text{für } 0 \le t \le T, \\ 0 & \text{für } t < 0 \text{ oder } t > T > 0. \end{cases}
$$
 (1)

Zum Zeitpunkt  $t = 0$  sei keine Energie in der Induktivität gespeichert und es werden nur Zeiten  $t > 0$  betrachtet.

 $1 \mid a$ <sup>\*</sup> Wie lautet die Zustandsgröße?

 $i_L(t) \sqrt$ 

 $3 \mid b$ <sup>\*</sup> Stellen Sie die Differentialgleichung für die Zustandsgröße auf.

$$
i_L(t) = i_0(t) - Gu_L(t)\sqrt{} = i_0(t) - GL \stackrel{\bullet}{i_L}(t)\sqrt{}
$$

$$
\Rightarrow i_L \stackrel{\bullet}{(t)} = -\frac{1}{GL}i_L(t) + \frac{1}{GL}i_0(t)\sqrt{}_{}
$$

Für die Teilaufgaben c) bis e<br/>) werden nur Zeiten $0\leq t\leq T$ betrachtet.

c)\* Wie lautet der Zeitverlauf des Induktivitätsstromes  $i_L(t)$  in diesem Zeitintervall?

$$
i_L(t) = i_L(t_\infty) + [i_L(0) - i_L(t_\infty)] \exp\left(-\frac{t}{\tau}\right) \sqrt{\tau}
$$

$$
i_L(0) = 0 \sqrt{\tau}, i_L(t_\infty) = \frac{Q_0}{T} \sqrt{\tau} = GL\sqrt{\tau}
$$

$$
\Rightarrow i_L(t) = \frac{Q_0}{T} \left[1 - \exp\left(-\frac{t}{\tau}\right)\right] \sqrt{\tau}
$$

d) Berechnen Sie damit den Zeitverlauf des Stromes  $i_G(t)$  durch den Leitwert G.

$$
i_G(t) = Gu_L(t) = GL \stackrel{\bullet}{i_L}(t) \sqrt{\frac{Q_0}{T}} \exp\left(-\frac{t}{\tau}\right) \sqrt{\frac{Q_0}{T}}
$$

e) Welchen Wert nimmt der Strom  $i_L(t)$  zum Zeitpunkt  $t = T$  an?

$$
i_L(T) = \frac{Q_0}{T} \left[ 1 - \exp\left(-\frac{T}{\tau}\right) \right] \sqrt{2}
$$

5

 $\overline{2}$ 

 $\mathbf{1}$ 

Von nun an gelte  $t>T$ .

2  $\int$  f)\* Zeichnen Sie damit die für Bild 1 gültige Ersatzschaltung.

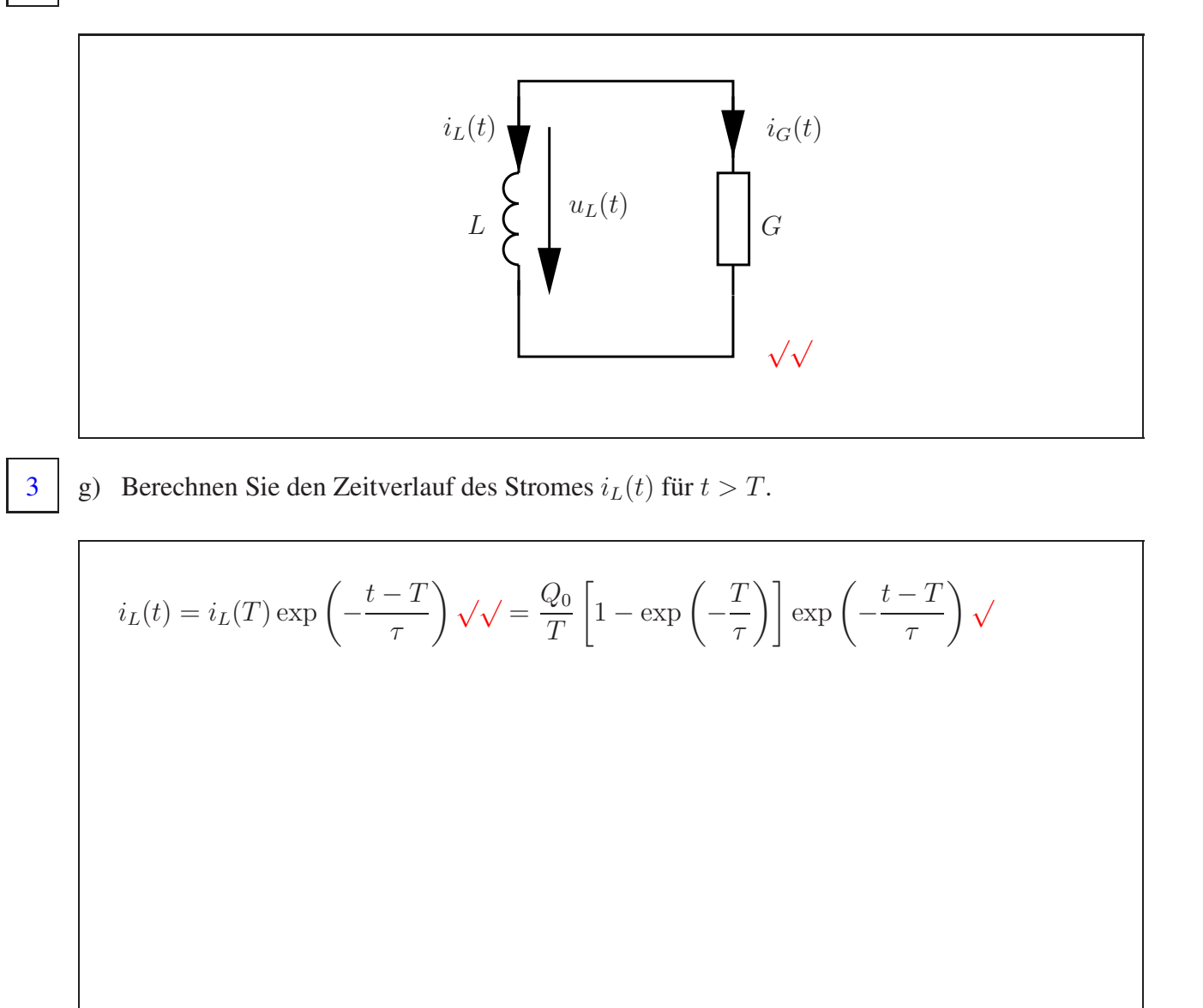

1 | h) Bestimmen Sie den Strom  $i_G(t)$  für  $t > T$ .

$$
i_G(t) = -i_L(t)\sqrt{\frac{1}{T}} - \frac{Q_0}{T}\left[1 - \exp\left(-\frac{T}{\tau}\right)\right] \exp\left(-\frac{t - T}{\tau}\right)
$$

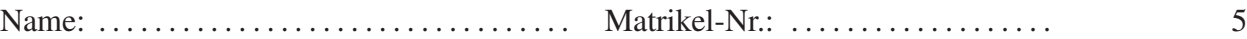

i) Skizzieren Sie den zeitlichen Verlauf des Stromes  $i_G(t)$  für den gesamten Zeitbereich 5  $0 \le t \le 5\tau$ . Nehmen Sie an, dass  $\tau < T < 2\tau$  gilt und markieren Sie relevante Punkte.

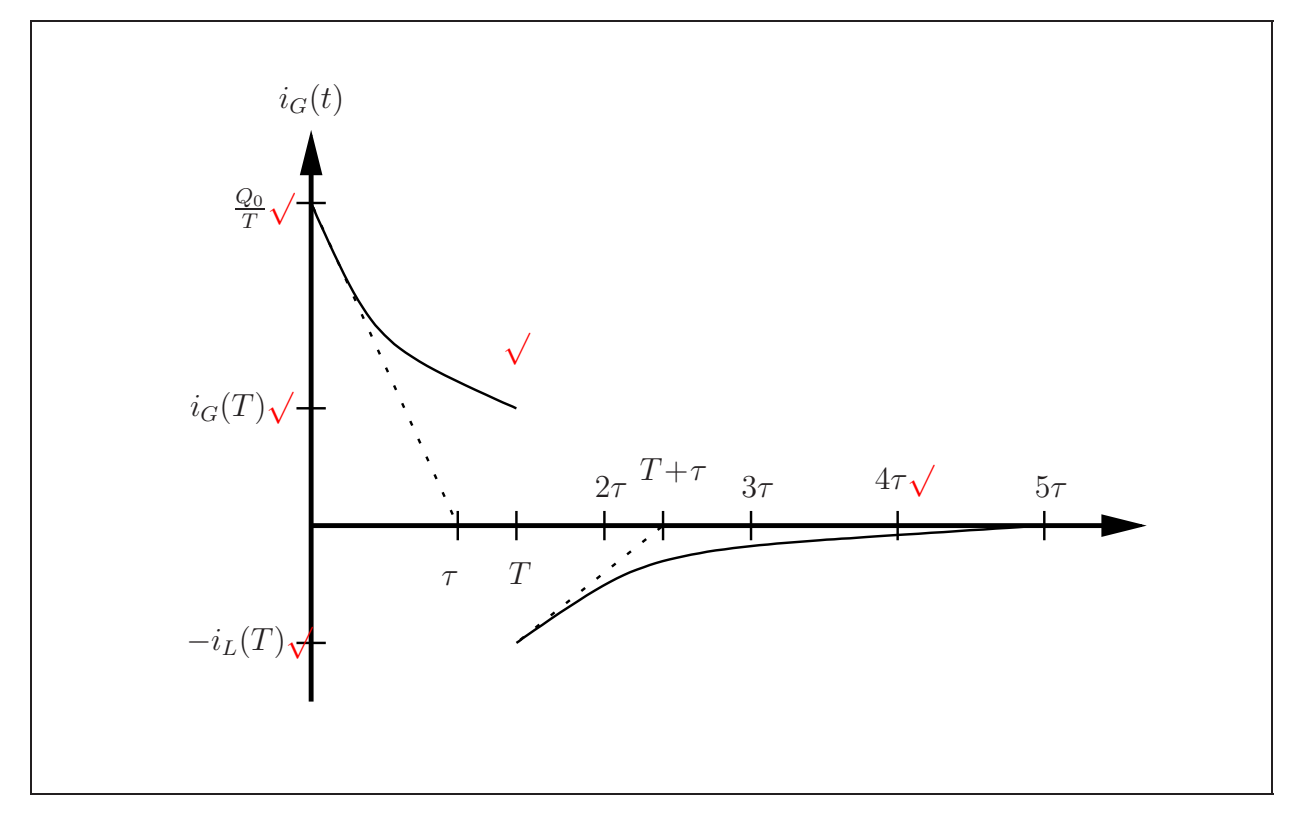

Der Strom  $i_G(t)$  kann für  $t>T$  auf die Form

$$
i_G(t) = A(t) \frac{1 - \exp\left(\frac{T}{\tau}\right)}{T}
$$
 (2)

gebracht werden, wobei  $A(t) > 0$  exponentiell mit t abfällt und nicht von T abhängt. j)\* Welchen Zeitverlauf hat  $i_G(t)$  für  $T \to 0$ ?

$$
\lim_{T \to 0} i_G(t) = A(t) \lim_{T \to 0} \frac{1 - \exp\left(\frac{T}{\tau}\right)}{T} \lim_{T \to 0} \frac{\exp\left(\frac{T}{\tau}\right)}{T} A(t) \lim_{T \to 0} \frac{1 - \left(1 + \frac{T}{\tau}\right)}{T} \sqrt{1 - \frac{A(t)}{\tau}} \sqrt{1 - \frac{A(t)}{\tau}} \sqrt{1 - \frac{
$$

GOP Schaltungstechnik 2 SS 2007 (Wdh.)